## **GONG - Funcionalidad #945**

## **Matriz por pais y etapa -> Cambiar de seleccion de fechas a etapas del proyecto**

2011-03-23 17:24 - Santiago Ramos

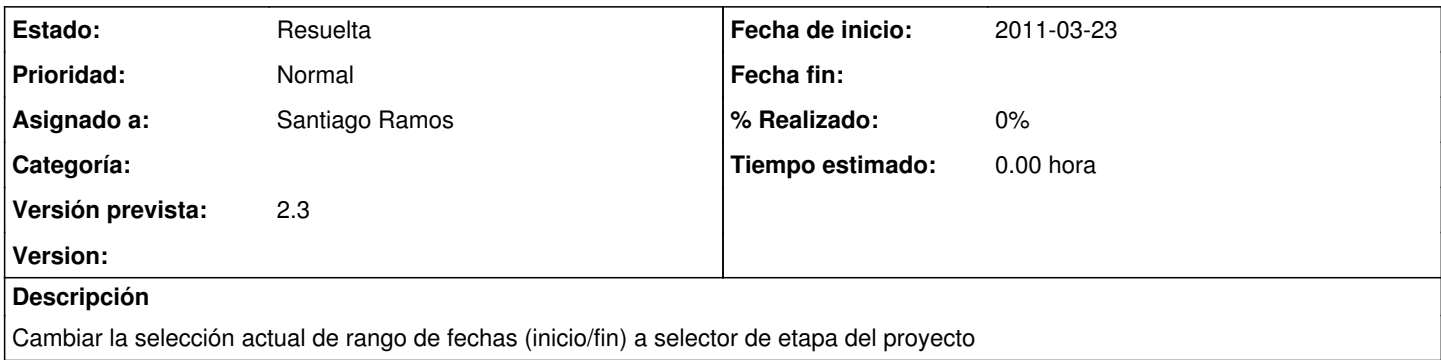

## **Histórico**

## **#1 - 2011-03-24 17:52 - Santiago Ramos**

*- Estado cambiado Nueva por Resuelta*

Actualizado en revision r3596